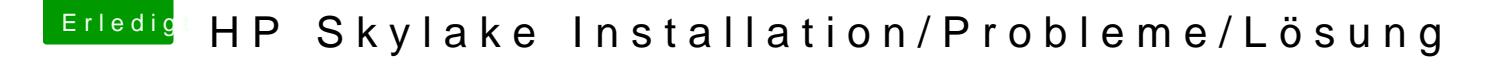

Beitrag von iPhoneTruth vom 30. Dezember 2016, 06:43

Funktioniert sie denn in Windows?

Gesendet von iPhone mit Tapatalk